## MÓDULO DE HOMOLOGACIÓN

## SECRETARÍA GENERAL – UNIDADES ACADÉMICAS

Las Secretarías Generales de las Unidades Académicas, podrán acceder al módulo para procesar las solicitudes favorables por parte del Vicedecanato y autorizadas por parte del Consejo de Facultad.

DIRECCIÓN DE ADMISIÓN Y NIVELACIÓN

1. Ingreso al SIUG  $\rightarrow$  Académico $\rightarrow$  Procesos Solicitud $\rightarrow$ Verificación solicitudes Homologación.

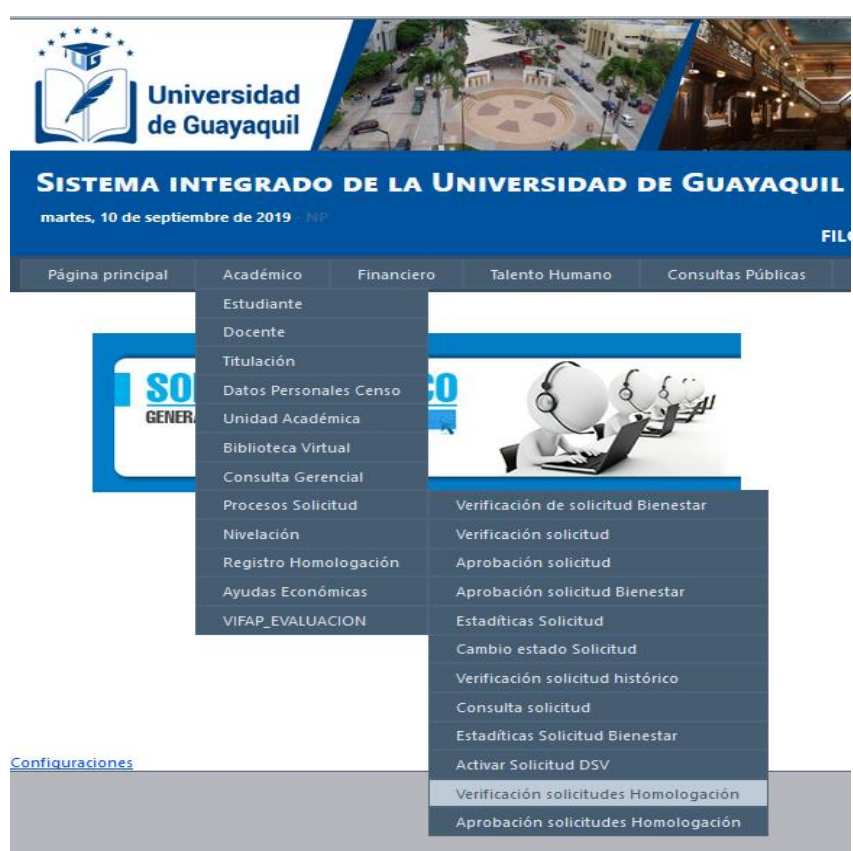

2. Se visualizarán las solicitudes que fueron procesadas por el Vicedecanato:

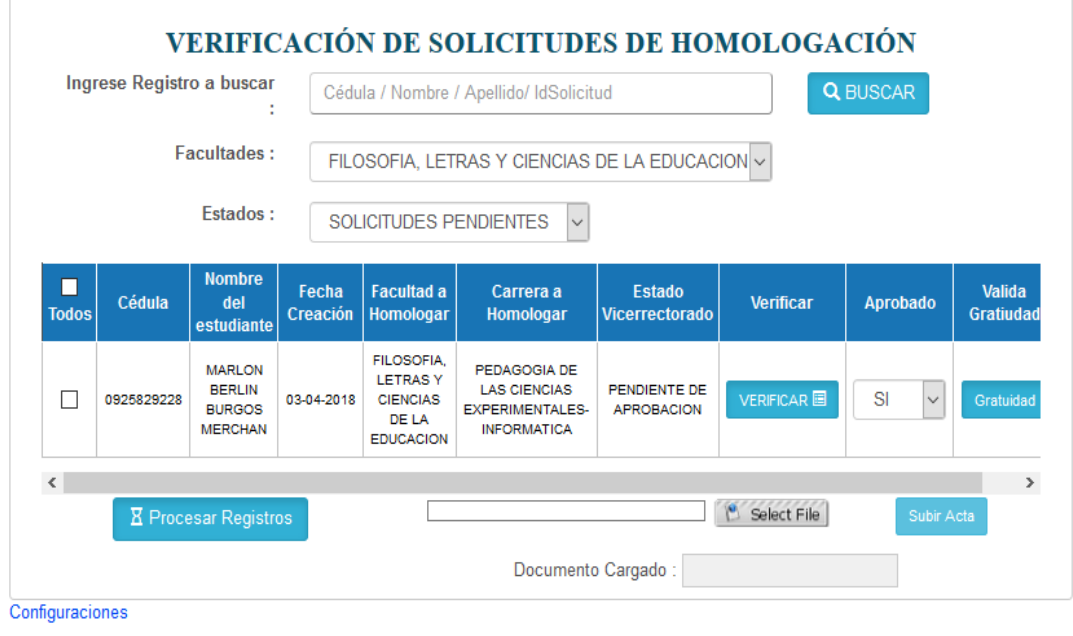

3. En la opción "Gratuidad", debe indicar si el aspirante seleccionado, aplica o no a la gratuidad, ubicando la respectiva observación.

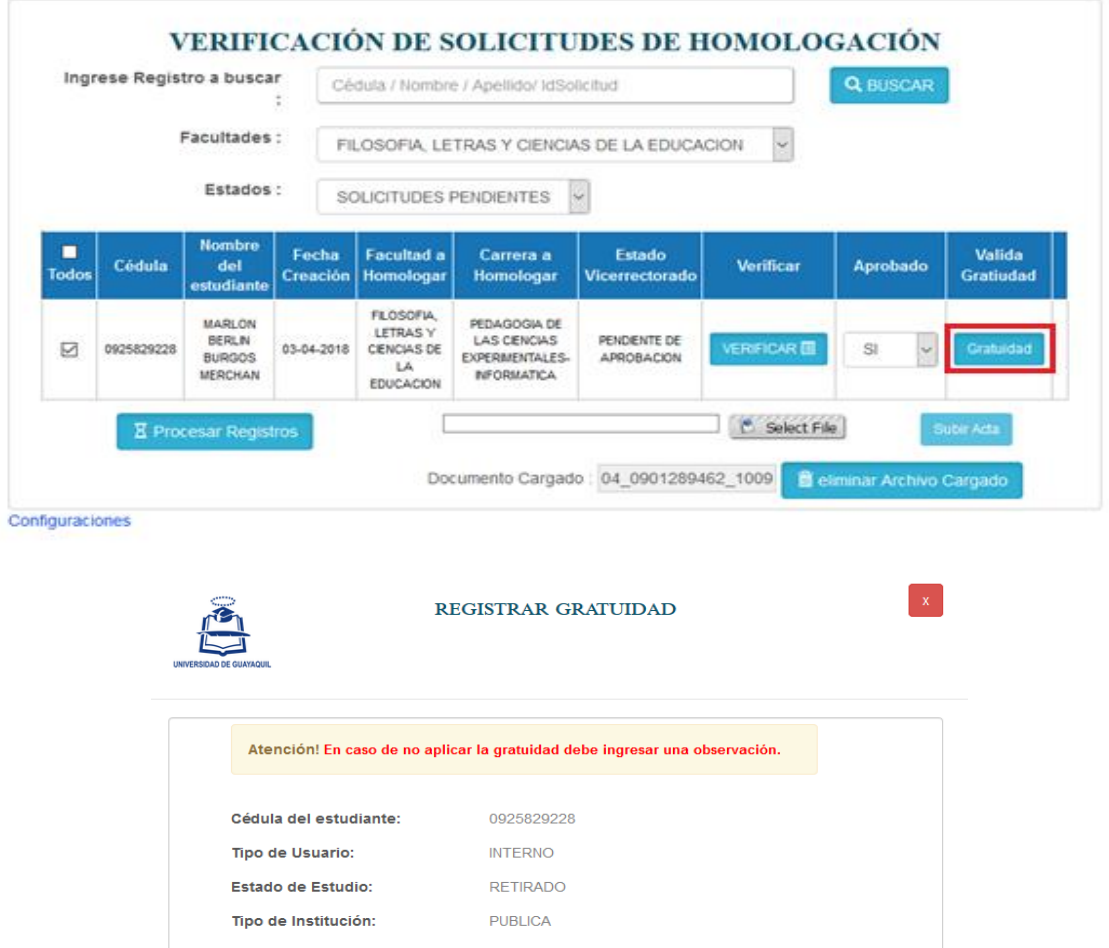

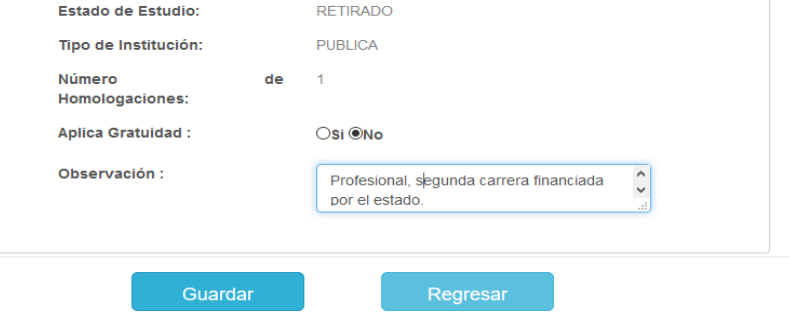

4. Una vez guardad la información, deberá aparecer el siguiente mensaje:

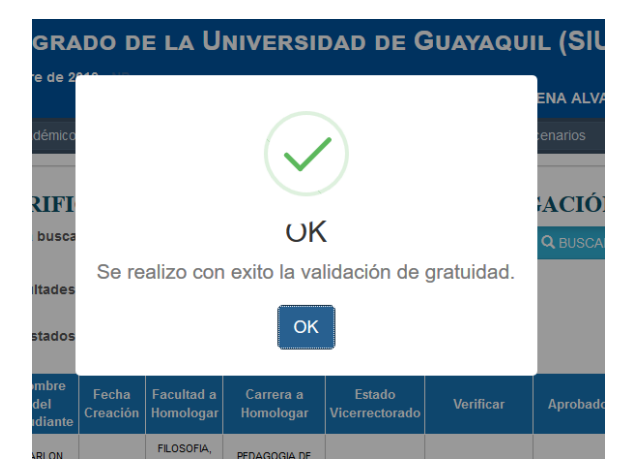

- 5. Para procesar los registros se deberá cargar la resolución del Consejo de Facultad, relacionado a la aprobación de las homologaciones; posteriormente deberá seleccionar a él o los aspirantes que han sido procesados. Para el efecto, se deberán realizar los siguientes pasos:
	- Seleccionar a él o los aspirantes que han sido detallados en la resolución del Consejo de Facultad.
	- Seleccionar, por cada aspirante, su estado de Aprobado: SI o NO.
	- Subir Oficio escaneado: Se deberá seleccionar la ubicación del mismo (Select File), y esperar a que el documento se cargue.

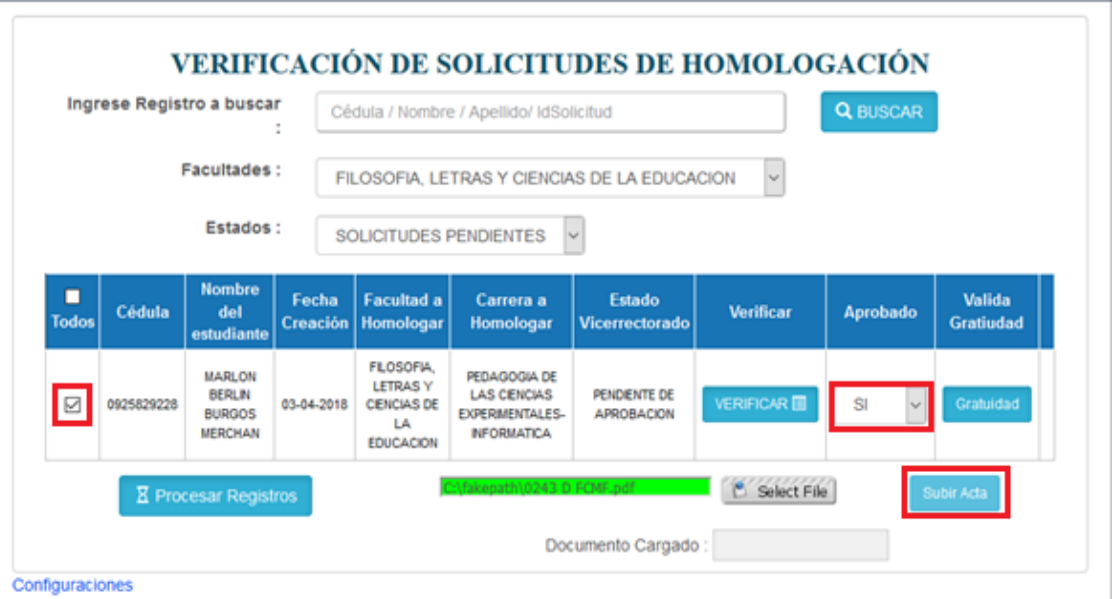

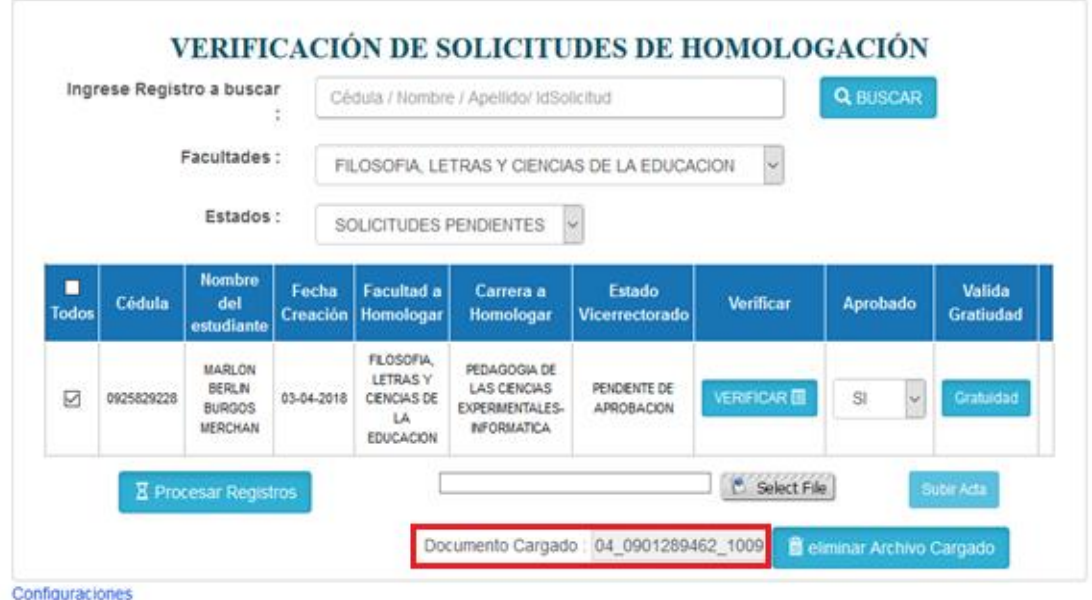

6. Posteriormente, se deberá procesar el registro. El sistema solicitará la confirmación del mismo, como se muestra en la pantalla:

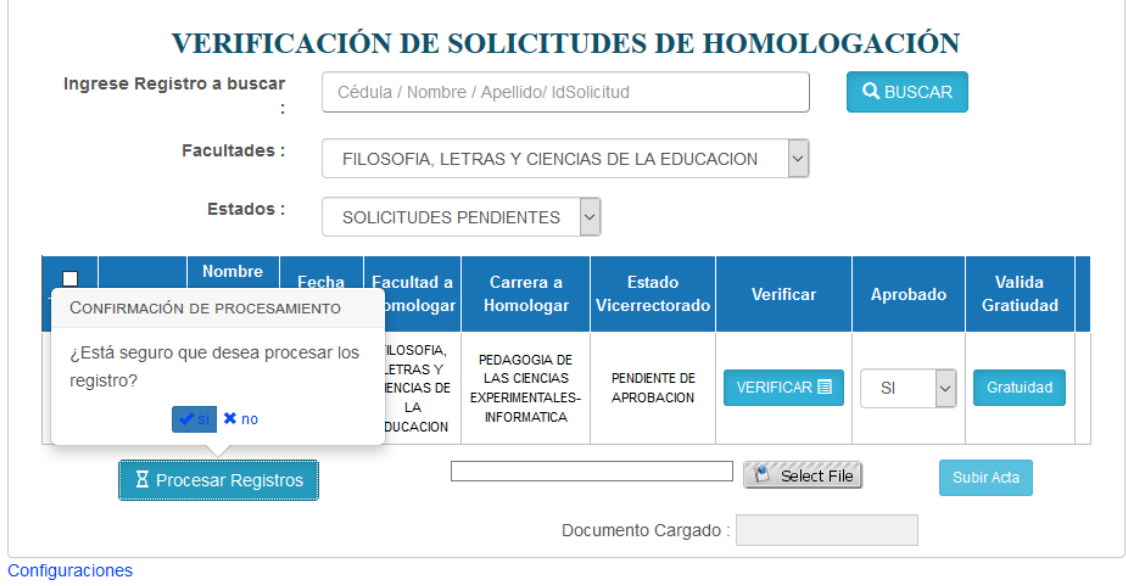

- 6.1. "NO": No hará ninguna actividad.
- 6.2. "SI": Se Procesará el registro, y pasarán al módulo del Vicerrectorado Académico, para la apertura del SIUG.

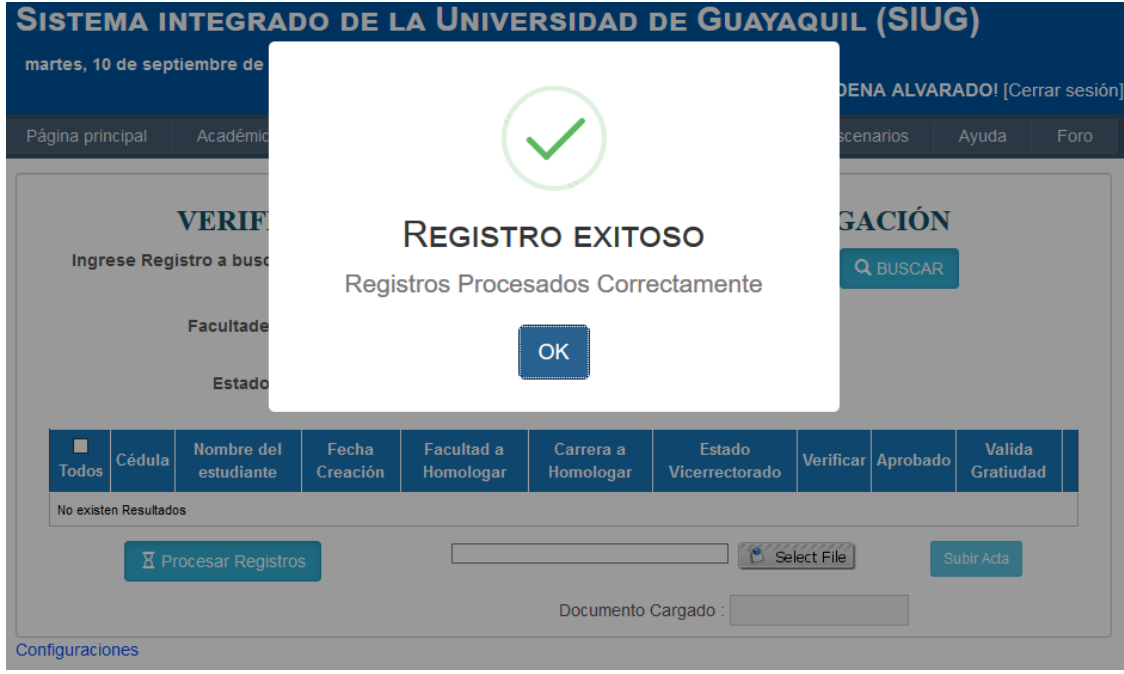

7. Para consultar los registros ya procesados y descargar el documento que se cargó, se podrá realizar a través de la opción de "SOLICITUDES APROBADAS".

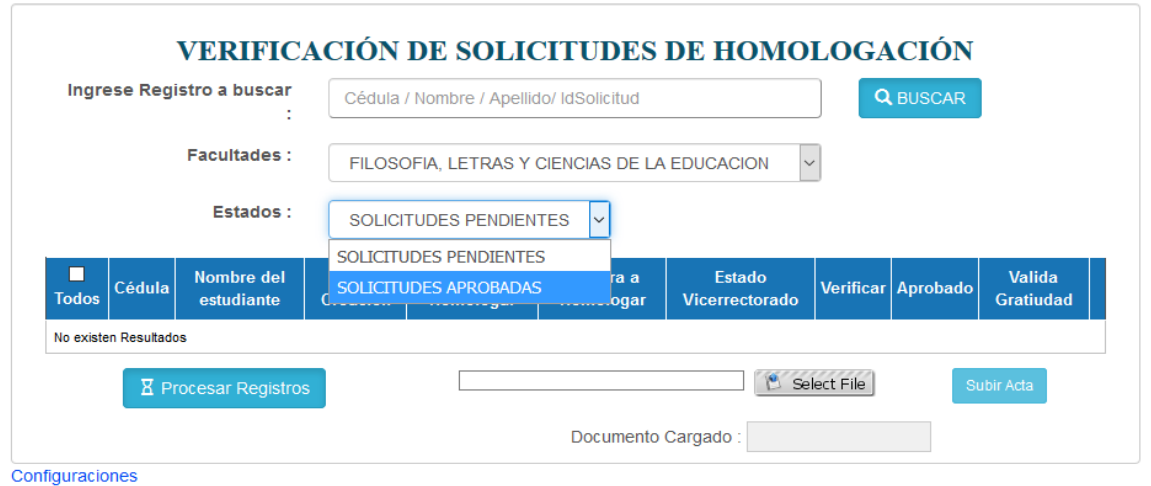

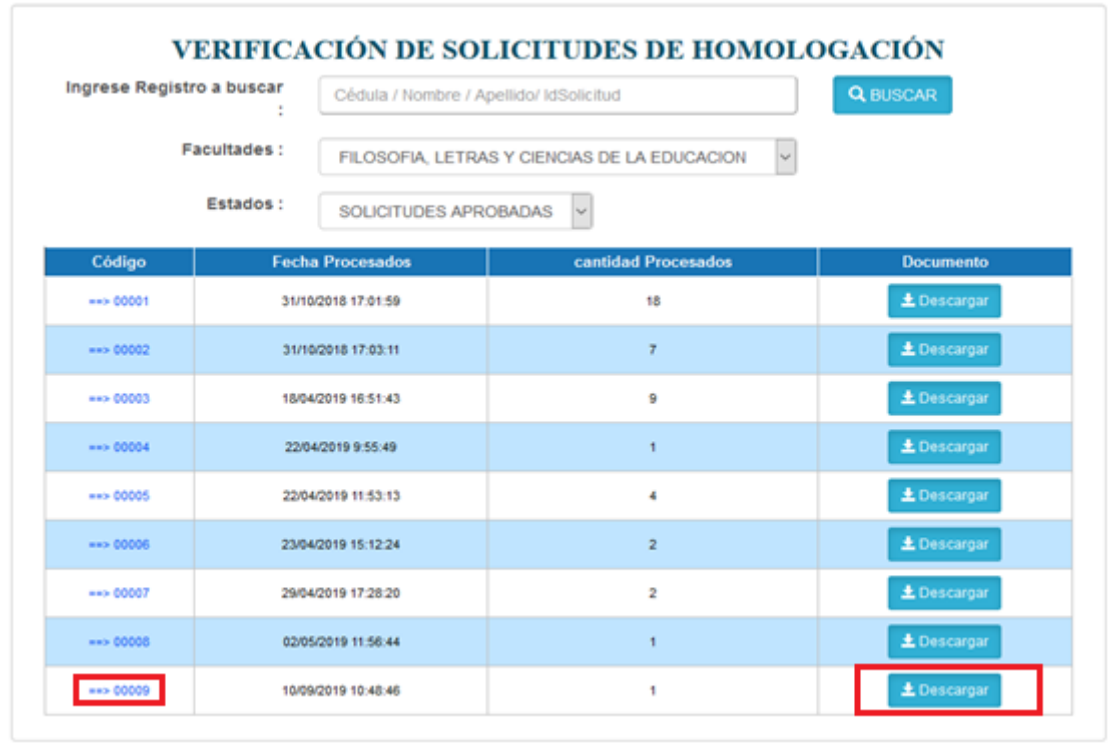

Configuraciones

FECHA<br>INGRESO **INSTITUCION** FACULTAD A CARRERA A ESTADO ESTADO ESTADO **NOMBRES CEDULA** SECRETARIA\_GENERAL **VICERRECTOR PROVIENE HOMOLOGAR HOMOLOGAR VICEDECANO** SOLICITUD PEDAGOGIA DE LAS CIENCIAS<br>EXPERIMENTALES-<br>INFORMATICA **MARLON BERLIN** FILOSOFIA, LETRAS Y PENDIENTE DE UNIVERSIDAD DE PENDIENTE DE 0925829228 BURGOS<br>MERCHAN 03-04-2018 CIENCIAS DE LA<br>EDUCACION **APROBADO** GUAYAQUIL (UG) APROBACION APROBACION

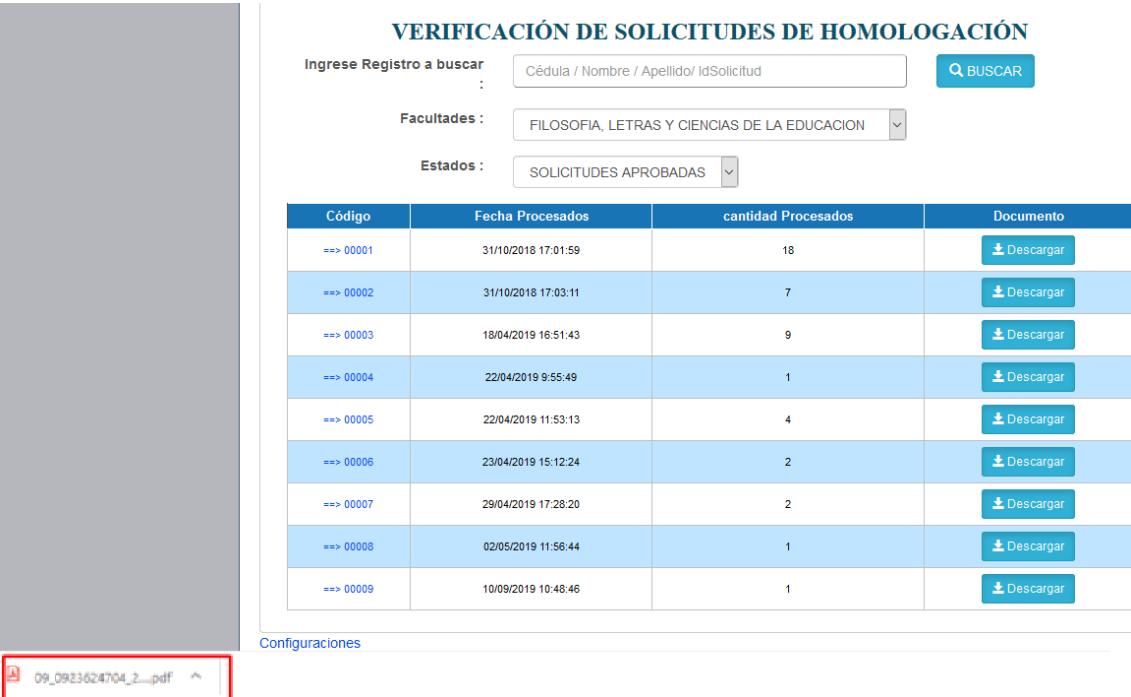